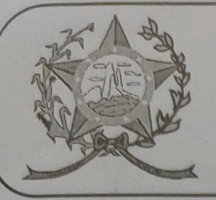

## CÂMARA MUNICIPAL DE AFONSO CLÁUDIO - ES

Parlamento: JOMAR CLÁUDIO CORRÊA

## **PARECER**

ACRESCENTA O § 3º AO ARTIGO 81 DA LEI **MUNICIPAL Nº. 1.480/1998.** 

Apresentado para análise do Setor Jurídico desta Casa de Leis, o presente Projeto de Lei que visa acrescentar o § 3º ao artigo 81 da Lei Municipal nº. 1.480/1998.

Ao procedermos ao estudo e análise do presente projeto, observamos que se coaduna o mesmo, no que se refere a legalidade e a constitucionalidade com as exigências da legislação vigente, estando ainda, em relação a técnica legislativa, a mesma está em beneplácito, não trazendo em seu bojo qualquer tipo de vício.

Vale ressaltar que é competência desta Casa de Leis, legislar sobre a matéria constante no projeto em epígrafe, e que o "quorum" para a votação do mesmo deverá seguir o disposto no artigo 210, I, "e" do Regimento Interno desta Casa de Leis, devendo contar com a Maioria Absoluta dos votos para sua aprovação.

É o parecer, salvo melhor juízo.

Afonso Cláudio - ES, 14 (quatorze) de setembro de 2022.

**LARISSA FREITAS LADEIA CALIMAN** Procuradora Legislativa da Câmara Municipal de Afonso Cláudio

Ladeira Ute Amélia Gastim Pádua, nº 150 - Bairro São Tarcísio - Afonso Cláudio/ES - Cep: 29.600-000